# Package 'DOSE'

October 27, 2015

Type Package

Title Disease Ontology Semantic and Enrichment analysis

Version 2.8.0

Author Guangchuang Yu <guangchuangyu@gmail.com> with contributions from Li-Gen Wang, Vladislav Petyuk and Giovanni Dall'Olio.

Maintainer Guangchuang Yu <guangchuangyu@gmail.com>

Description This package implements five methods proposed by Resnik, Schlicker, Jiang, Lin and Wang respectively for measuring semantic similarities among DO terms and gene products. Enrichment analyses including hypergeometric model and gene set enrichment analysis are also implemented for discovering disease associations of high-throughput biological data.

**Depends**  $R (=3.1.0)$ 

Imports methods, plyr, qvalue, stats4, AnnotationDbi, DO.db, igraph, scales, reshape2, graphics, GOSemSim, grid, ggplot2

Suggests org.Hs.eg.db, clusterProfiler, knitr, BiocStyle

VignetteBuilder knitr

License Artistic-2.0

URL <https://github.com/GuangchuangYu/DOSE>

#### BugReports <https://github.com/GuangchuangYu/DOSE/issues>

biocViews Annotation, Visualization, MultipleComparison, GeneSetEnrichment, Pathways, Software

NeedsCompilation no

# R topics documented:

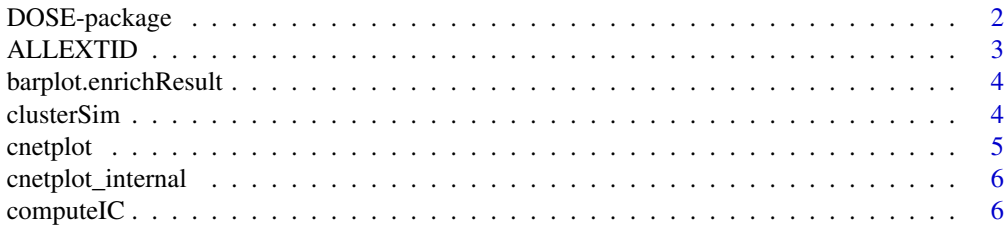

<span id="page-1-0"></span>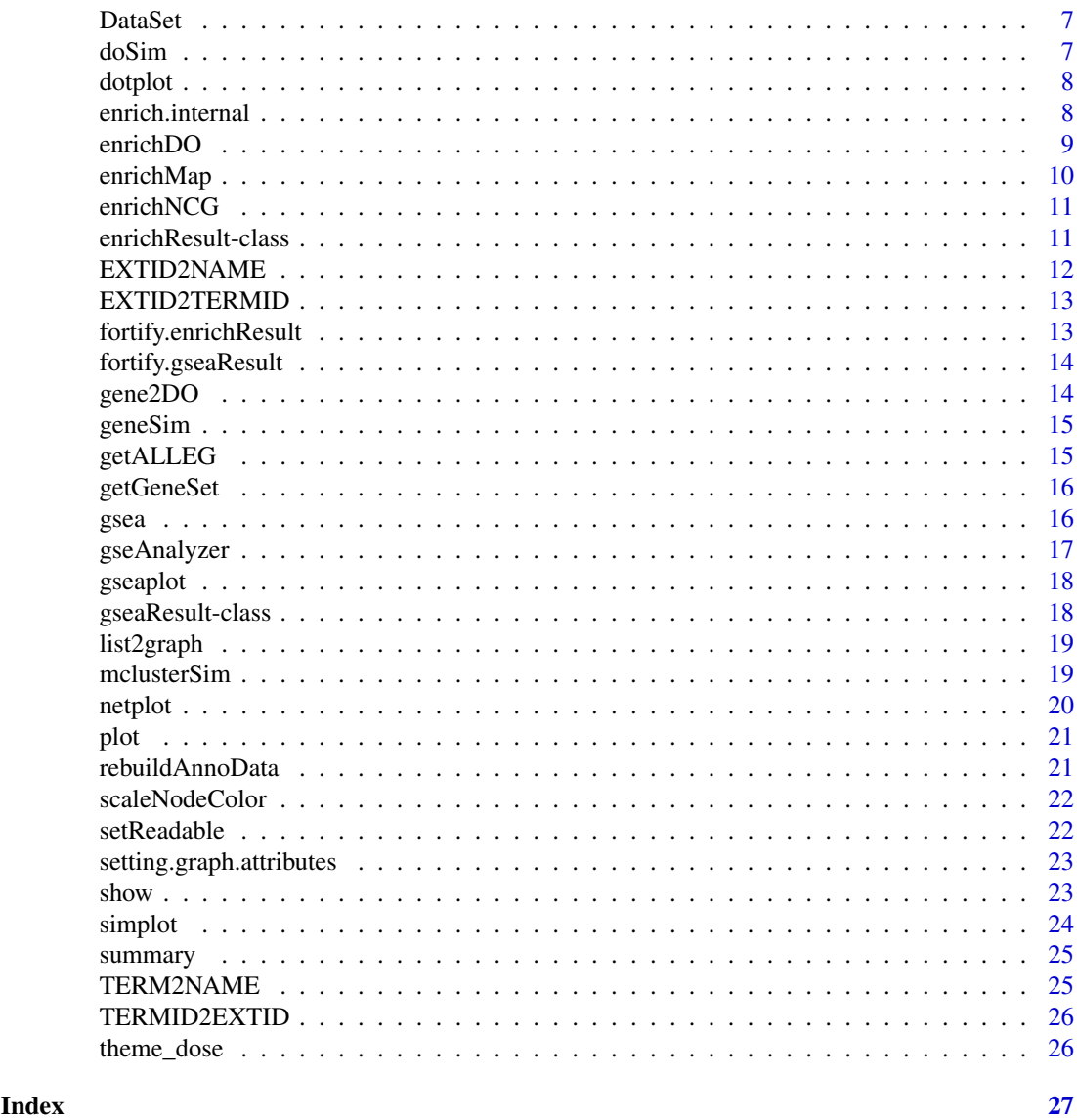

DOSE-package *Disease Ontology Semantic and Enrichment analysis Implemented five methods proposed by Resnik, Schlicker, Jiang, Lin and Wang respectively for measuring DO semantic similarities, and hypergeometric test for enrichment analysis.*

# Description

This package is designed to estimate DO-based semantic similarity measurement and enrichment analysis.

# <span id="page-2-0"></span>ALLEXTID 3

# Details

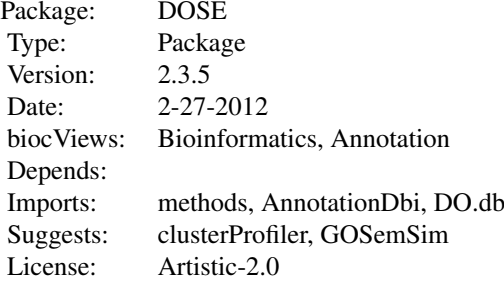

# Author(s)

Guangchuang Yu, Li-Gen Wang

Maintainer: Guangchuang Yu <guangchuangyu@gmail.com>

# See Also

[enrichResult](#page-10-1)

ALLEXTID *ALLEXTID*

# Description

Get all background External ID.

# Usage

```
ALLEXTID(organism, ...)
```
# Arguments

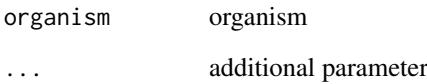

<span id="page-3-0"></span>barplot.enrichResult *barplot*

# Description

barplot

# Usage

```
## S3 method for class 'enrichResult'
barplot(height, font.size = 12, title = ", ...)
```
#### Arguments

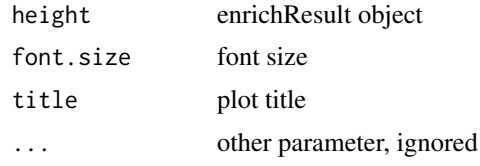

clusterSim *clusterSim*

# Description

semantic similarity between two gene clusters

# Usage

```
clusterSim(cluster1, cluster2, measure = "Wang", combine = "BMA")
```
# Arguments

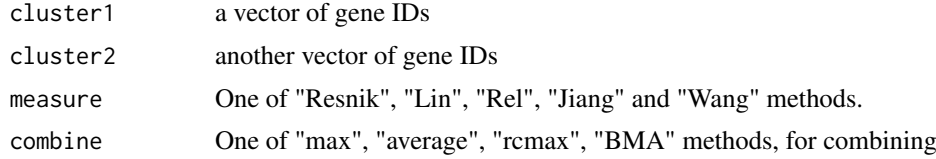

#### Details

given two gene clusters, this function calculates semantic similarity between them.

# Value

similarity

# Author(s)

#### <span id="page-4-0"></span>cnetplot 5

#### Examples

```
## cluster1 <- c("835", "5261","241", "994")
## cluster2 <- c("307", "308", "317", "321", "506", "540", "378", "388", "396")
## clusterSim(cluster1, cluster2, ont="MF", organism="human", measure="Wang")
```
cnetplot *cnetplot method*

# Description

cnetplot method

# Usage

```
cnetplot(x, showCategory = 5, categorySize = "geneNum", foldChange = NULL,
  fixed = TRUE, \ldots)
## S4 method for signature 'enrichResult'
cneptlot(x, showCategory = 5,
```

```
categorySize = "geneNum", foldChange = NULL, fixed = TRUE, ...)
```
# Arguments

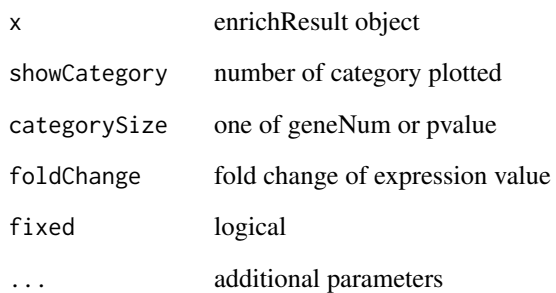

# Value

plot

# Author(s)

<span id="page-5-0"></span>cnetplot\_internal *cnetplot\_internal*

# Description

plot function of gene Concept Net.

# Usage

```
cnetplot_internal(inputList, categorySize = "geneNum", showCategory = 5,
  pvalue = NULL, foldChange = NULL, fixed = TRUE, DE.foldChange = NULL,
  ...)
```
#### Arguments

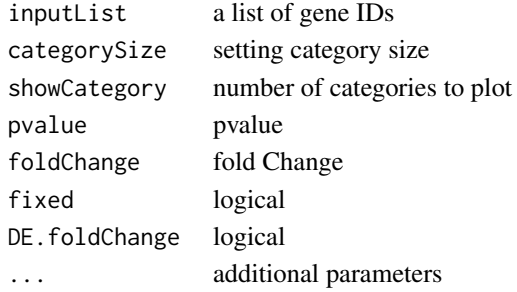

#### Value

plotted igraph object.

#### Author(s)

Guangchuang Yu <http://ygc.name>

computeIC *compute information content*

#### Description

compute information content

#### Usage

computeIC(ont = "DO", organism = "human")

# Arguments

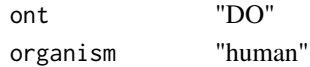

# Author(s)

<span id="page-6-0"></span>

Information content and DO term to entrez gene IDs mapping

doSim *doSim*

# Description

measuring similarities between two DO term vectors.

#### Usage

doSim(DOID1, DOID2, measure = "Wang")

# Arguments

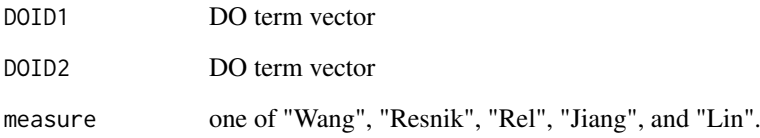

# Details

provide two DO term vectors, this function will calculate their similarities.

# Value

score matrix

# Author(s)

<span id="page-7-0"></span>

dotplot method

# Usage

Arguments

```
dotplot(object, ...)
## S4 method for signature 'enrichResult'
dot(object, x = "geneRatio",
```
colorBy = "p.adjust", showCategory =  $10$ , font.size =  $12$ , title = "")

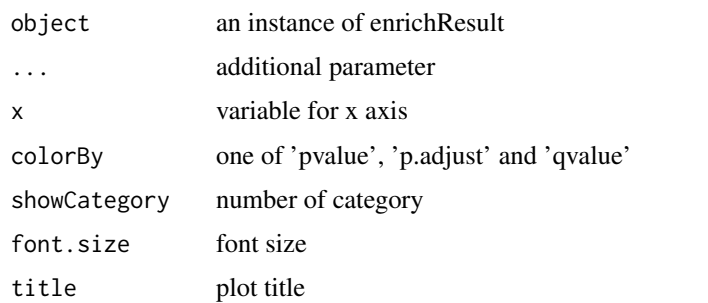

# Value

plot

# Author(s)

Guangchuang Yu Guangchuang Yu

enrich.internal *enrich.internal*

#### Description

interal method for enrichment analysis

#### Usage

```
enrich.internal(gene, organism, pvalueCutoff, pAdjustMethod = "BH", ont,
 universe, minGSSize = 5, qvalueCutoff = 0.2, readable = FALSE, ...)
```
#### <span id="page-8-0"></span>enrichDO 9

#### Arguments

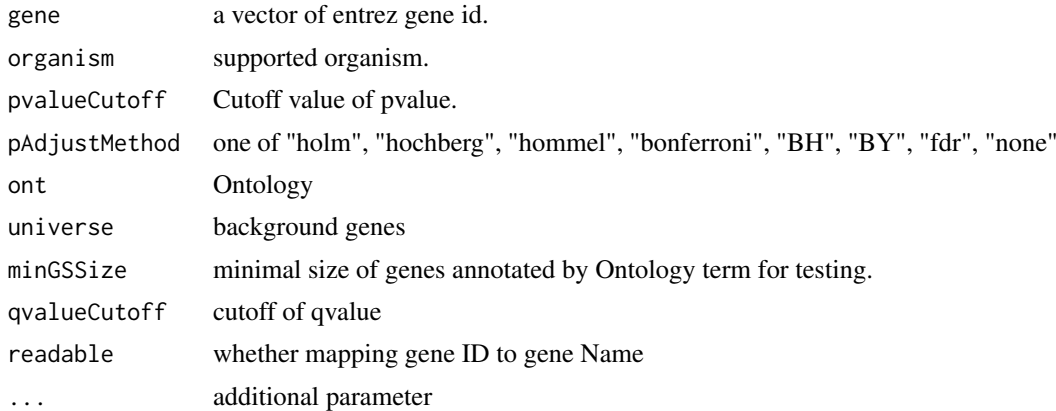

#### Details

using the hypergeometric model

# Value

A enrichResult instance.

# Author(s)

Guangchuang Yu <http://ygc.name>

<span id="page-8-1"></span>enrichDO *DO Enrichment Analysis*

#### Description

Given a vector of genes, this function will return the enrichment DO categories with FDR control.

#### Usage

```
enrichDO(gene, ont = "DO", pvalueCutoff = 0.05, pAdjustMethod = "BH",
  universe, minGSSize = 5, qvalueCutoff = 0.2, readable = FALSE)
```
# Arguments

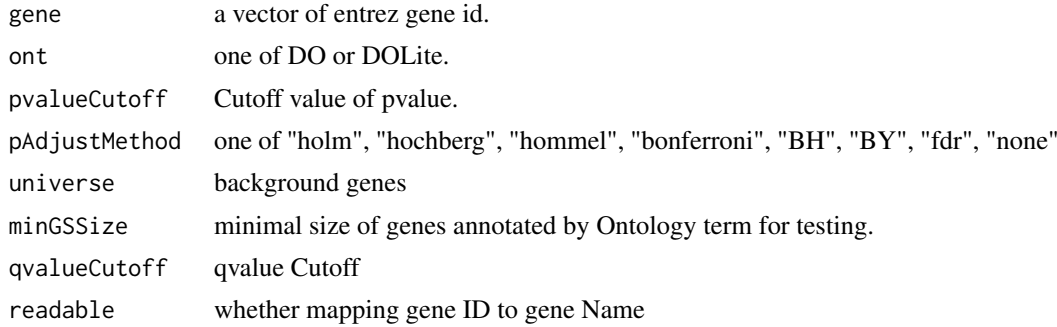

# <span id="page-9-0"></span>Value

A enrichResult instance.

# Author(s)

Guangchuang Yu <http://ygc.name>

# See Also

[enrichResult-class](#page-10-1)

#### Examples

```
data(geneList)
gene = names(geneList)[geneList > 1]
yy = enrichDO(gene, pvalueCutoff=0.05)
summary(yy)
```

```
enrichMap enrichMap
```
#### Description

enrichment map

# Usage

enrichMap(x,  $n = 50$ , fixed = TRUE, vertex.label.font = 1, ...)

# Arguments

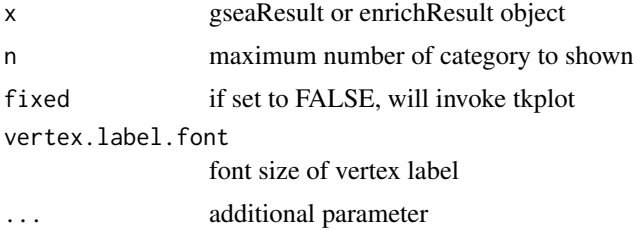

# Details

enrichment map

#### Value

figure

#### Author(s)

G Yu

<span id="page-10-0"></span>

Enrichment analysis based on the Network of Cancer Genes database (http://ncg.kcl.ac.uk/)

# Usage

```
enrichNCG(gene, pvalueCutoff = 0.05, pAdjustMethod = "BH", universe,
 minGSSize = 5, qvalueCutoff = 0.2, readable = FALSE)
```
#### Arguments

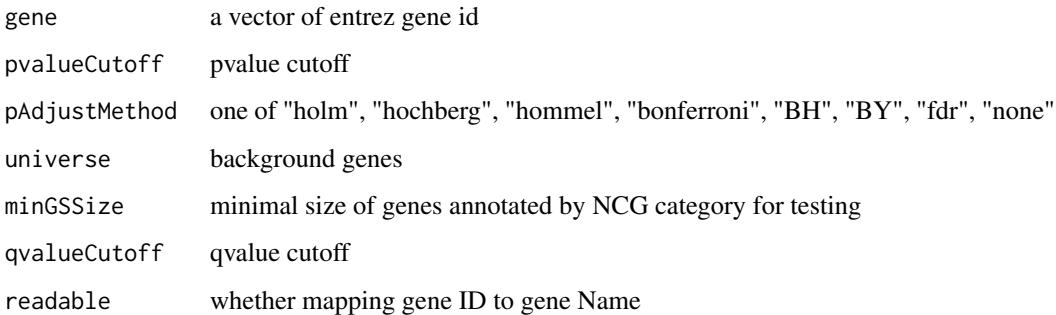

# Details

given a vector of genes, this function will return the enrichment NCG categories with FDR control

#### Value

A enrichResult instance

#### Author(s)

Guangchuang Yu

<span id="page-10-1"></span>enrichResult-class *Class "enrichResult" This class represents the result of enrichment analysis.*

# Description

Class "enrichResult" This class represents the result of enrichment analysis.

#### <span id="page-11-0"></span>12 EXTID2NAME

# Slots

result enrichment analysis pvalueCutoff pvalueCutoff pAdjustMethod pvalue adjust method qvalueCutoff qvalueCutoff organism only "human" supported ontology biological ontology gene Gene IDs universe background gene geneInCategory gene and category association geneSets gene sets readable logical flag of gene ID in symbol or not.

# Author(s)

Guangchuang Yu <http://ygc.name>

# See Also

[enrichDO](#page-8-1)

EXTID2NAME *EXTID2NAME*

# Description

mapping gene ID to gene Symbol

#### Usage

EXTID2NAME(geneID, organism)

# Arguments

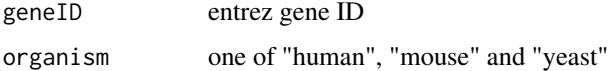

# Value

gene symbol

# Author(s)

<span id="page-12-0"></span>EXTID2TERMID *EXTID2TERMID*

# Description

Mapping External ID to Ontology Term ID

# Usage

EXTID2TERMID(gene, organism, ...)

# Arguments

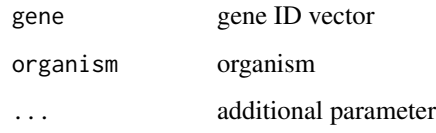

fortify.enrichResult *fortify*

# Description

fortify

# Usage

```
## S3 method for class 'enrichResult'
fortify(model, data, showCategory = 5, order = FALSE,
  drop = FALSE, ...)
```
# Arguments

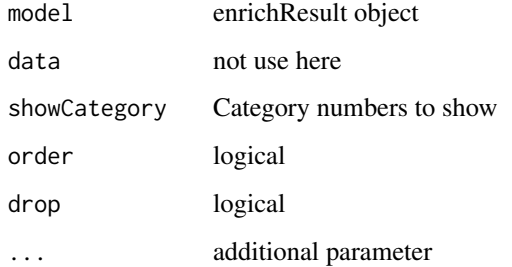

<span id="page-13-0"></span>fortify.gseaResult *fortify.gseaResult*

# Description

fortify.gseaResult

# Usage

```
## S3 method for class 'gseaResult'
fortify(model, data, geneSetID, ...)
```
#### Arguments

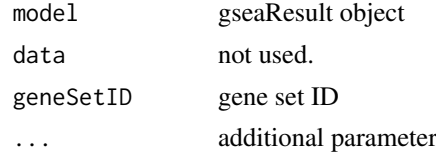

#### Value

figure

# Author(s)

G Yu

gene2DO *convert Gene ID to DO Terms*

#### Description

provide gene ID, this function will convert to the corresponding DO Terms

### Usage

gene2DO(gene)

#### Arguments

gene entrez gene ID

# Value

DO Terms

# Author(s)

<span id="page-14-0"></span>

measuring similarities bewteen two gene vectors.

# Usage

```
geneSim(geneID1, geneID2 = NULL, measure = "Wang", combine = "BMA")
```
#### Arguments

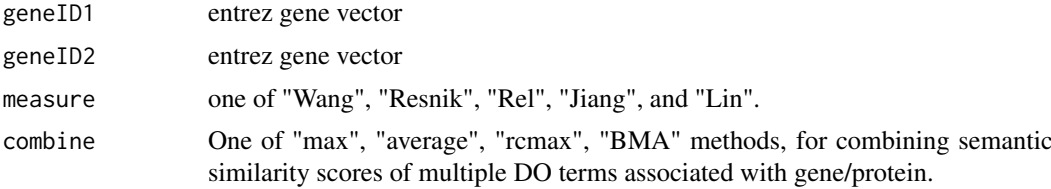

# Details

provide two entrez gene vectors, this function will calculate their similarity.

# Value

score matrix

#### Author(s)

Guangchuang Yu <http://ygc.name>

getALLEG *getALLEG*

# Description

get all entrezgene ID of a specific organism

# Usage

getALLEG(organism)

#### Arguments

organism species

# Value

entrez gene ID vector

# <span id="page-15-0"></span>Author(s)

Yu Guangchuang

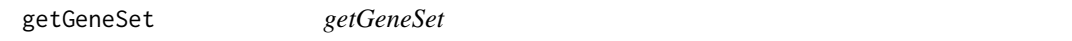

# Description

preparing geneSets for gene set enrichment analysis

# Usage

```
getGeneSet(setType, organism, ...)
```
#### Arguments

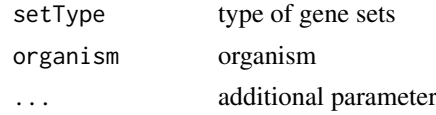

gsea *gsea*

#### Description

generic function for gene set enrichment analysis

# Usage

```
gsea(geneList, geneSets, setType, organism, exponent, nPerm, minGSSize,
  pvalueCutoff, pAdjustMethod, verbose, seed = FALSE, ...)
```
# Arguments

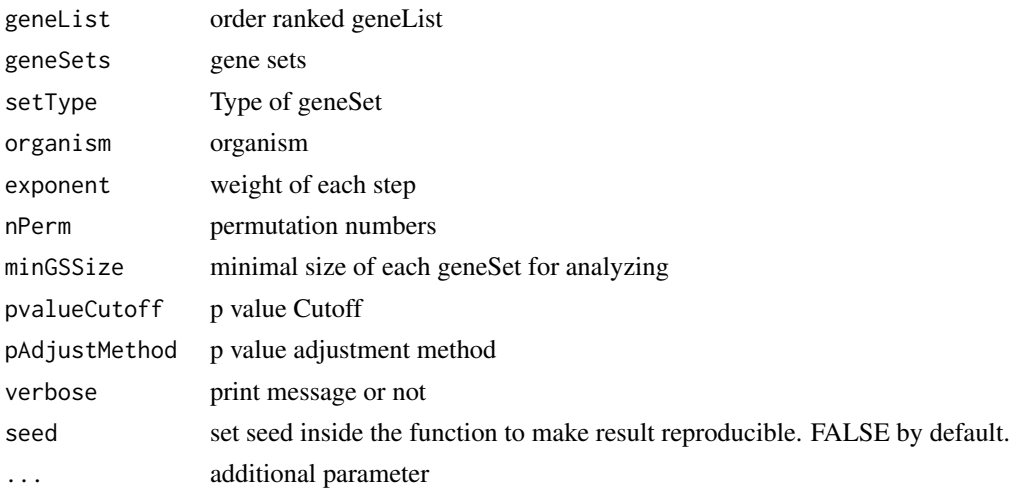

# <span id="page-16-0"></span>gseAnalyzer 17

# Value

gseaResult object

# Author(s)

Yu Guangchuang

gseAnalyzer *Gene Set Enrichment Analysis*

# Description

perform gsea analysis

# Usage

```
gseAnalyzer(geneList, setType, organism = "human", exponent = 1,
  nPerm = 1000, minGSSize = 10, pvalueCutoff = 0.05,
  pAdjustMethod = "BH", verbose = TRUE, ...)
```
# Arguments

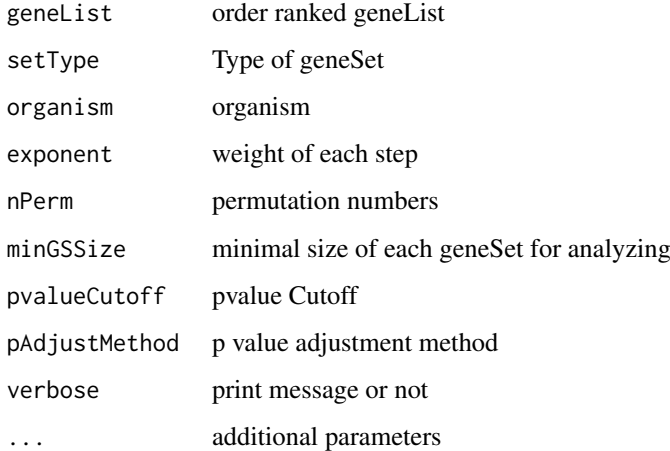

#### Value

gseaResult object

# Author(s)

<span id="page-17-1"></span><span id="page-17-0"></span>

plotting function for gseaResult

# Usage

```
gseaplot(gseaResult, geneSetID, by = "all")
```
#### Arguments

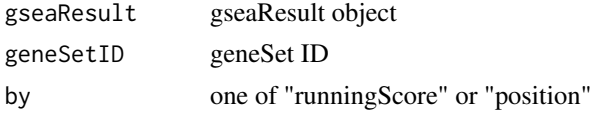

# Value

ggplot2 object

#### Author(s)

Yu Guangchuang

gseaResult-class *Class "gseaResult" This class represents the result of GSEA analysis*

# Description

Class "gseaResult" This class represents the result of GSEA analysis

#### Slots

result GSEA anaysis setType setType geneSets geneSets geneList order rank geneList permScores permutation scores params parameters

# Author(s)

Guangchuang Yu <http://ygc.name>

# See Also

[gseaplot](#page-17-1)

<span id="page-18-0"></span>

convert a list of gene IDs to igraph object.

#### Usage

```
list2graph(inputList)
```
# Arguments

inputList a list of gene IDs

# Value

a igraph object.

# Author(s)

Guangchuang Yu <http://ygc.name>

mclusterSim *mclusterSim*

#### Description

Pairwise semantic similarity for a list of gene clusters

# Usage

```
mclusterSim(clusters, measure = "Wang", combine = "BMA")
```
# Arguments

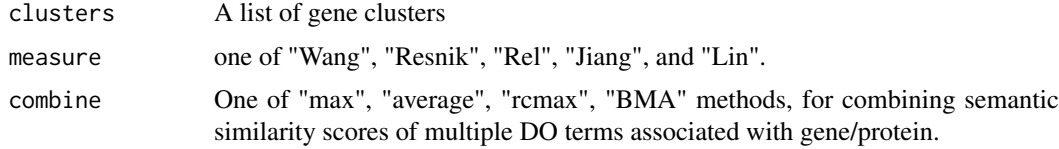

# Value

similarity matrix

#### Author(s)

# Examples

```
## cluster1 <- c("835", "5261","241")
## cluster2 <- c("578","582")
## cluster3 <- c("307", "308", "317")
## clusters <- list(a=cluster1, b=cluster2, c=cluster3)
## mclusterSim(clusters, measure="Wang")
```

```
netplot netplot
```
# Description

plot network

# Usage

```
netplot(g, vertex.label.font = 2, vertex.label.color = "#666666",
  vertex.label.cex = 1.5, layout = layout.fruchterman.reingold,
  foldChange = NULL, fixed = TRUE, col.bin = 10, legend.x = 1,
  legend.y = 1)
```
#### Arguments

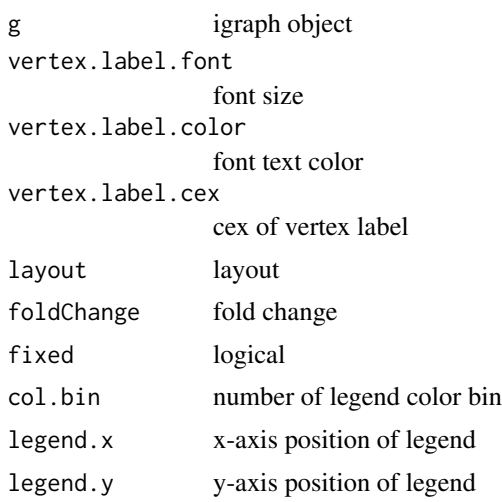

#### Details

plot network of igraph object

#### Value

plot

#### Author(s)

<span id="page-19-0"></span>

<span id="page-20-0"></span>

plot method generics plot method for gseaResult

# Usage

```
## S4 method for signature 'enrichResult,ANY'
plot(x, type = "bar", ...)## S4 method for signature 'gseaResult,ANY'
plot(x, type = "gseaplot", ...)
```
#### Arguments

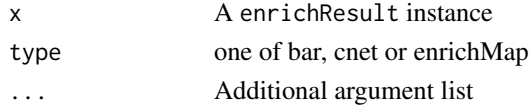

# Value

plot plot

# Author(s)

Guangchuang Yu <http://ygc.name> Yu Guangchuang

rebuildAnnoData *rebuiding annotation data*

#### Description

rebuilding entrez and DO mapping datasets

# Usage

rebuildAnnoData(file)

#### Arguments

file do\_rif.human.txt

#### Author(s)

<span id="page-21-0"></span>scaleNodeColor *scaleNodeColor*

# Description

scale color nodes

# Usage

```
scaleNodeColor(g, foldChange, node.idx = NULL, DE.foldChange)
```
#### Arguments

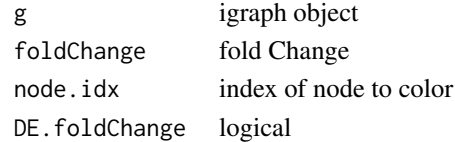

# Details

color nodes based on fold change of expression

# Value

igraph object

#### Author(s)

Yu Guangchuang

setReadable *setReadable*

# Description

mapping geneID to gene Symbol

# Usage

setReadable(x)

# Arguments

x enrichResult Object

#### Value

enrichResult Object

# Author(s)

<span id="page-22-0"></span>setting.graph.attributes

*setting.graph.attributes*

#### Description

setting basic attributes of a graph

# Usage

```
setting.graph.attributes(g, node.size = 8, node.color = "#B3B3B3",
 edege.width = 2, edege.color = "#8DA0CB")
```
#### Arguments

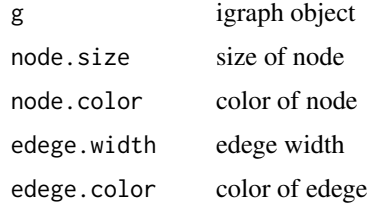

#### Details

setting size and color of node and edege

# Value

igraph object

# Author(s)

Yu Guangchuang

show *show method*

# Description

show method for enrichResult instance show method for gseaResult instance

#### Usage

show(object)

show(object)

#### 24 simplot that the contract of the contract of the contract of the contract of the contract of the contract of the contract of the contract of the contract of the contract of the contract of the contract of the contract o

#### Arguments

object A enrichResult instance.

# Value

message message

# Author(s)

Guangchuang Yu <http://ygc.name> Guangchuang Yu <http://ygc.name>

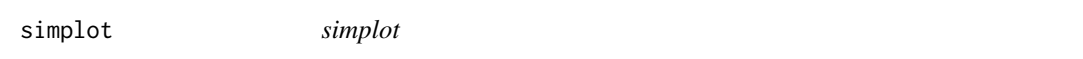

# Description

plotting similarity matrix

#### Usage

```
simplot(sim, xlab = "", ylab = "", color.low = "white",
  color.high = "red", labs = TRUE, digits = 2, labs.size = 3,
 font.size = 14, readable = FALSE)
```
# Arguments

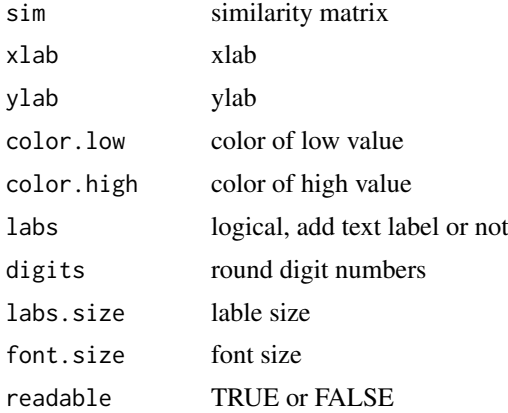

# Value

ggplot object

#### Author(s)

<span id="page-23-0"></span>

<span id="page-24-0"></span>

summary method for enrichResult instance summary method for gseaResult instance

#### Usage

```
summary(object, ...)
```
summary(object, ...)

# Arguments

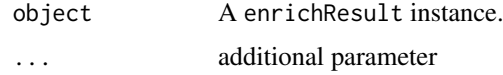

# Value

A data frame A data frame

# Author(s)

Guangchuang Yu <http://ygc.name> Guangchuang Yu <http://ygc.name>

#### TERM2NAME *TERM2NAME*

# Description

Mapping Ontology Term ID to Name Symbol or Description

#### Usage

TERM2NAME(term, organism, ...)

# Arguments

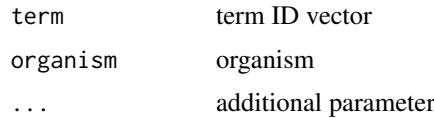

<span id="page-25-0"></span>

Mapping Ontology Term ID to External ID

# Usage

```
TERMID2EXTID(term, organism, ...)
```
# Arguments

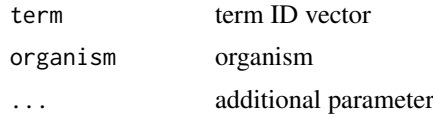

theme\_dose *theme\_dose*

# Description

ggplot theme of DOSE

# Usage

theme\_dose(font.size = 14)

# Arguments

font.size font size

# <span id="page-26-0"></span>Index

∗Topic classes enrichResult-class, [11](#page-10-0) gseaResult-class, [18](#page-17-0) ∗Topic datasets DataSet, [7](#page-6-0) ∗Topic manip enrich.internal, [8](#page-7-0) enrichDO, [9](#page-8-0) gseAnalyzer, [17](#page-16-0) ∗Topic package DOSE-package, [2](#page-1-0) ALLEXTID, [3](#page-2-0) barplot.enrichResult, [4](#page-3-0) clusterSim, [4](#page-3-0) cnetplot, [5](#page-4-0) cnetplot,enrichResult-method *(*cnetplot*)*, [5](#page-4-0) cnetplot\_internal, [6](#page-5-0) computeIC, [6](#page-5-0) DataSet, [7](#page-6-0) DO2ALLEG *(*DataSet*)*, [7](#page-6-0) DO2EG *(*DataSet*)*, [7](#page-6-0) DOLite2EG *(*DataSet*)*, [7](#page-6-0) DOLiteTerm *(*DataSet*)*, [7](#page-6-0) DOSE *(*DOSE-package*)*, [2](#page-1-0) DOSE-package, [2](#page-1-0) DOSEEnv *(*DataSet*)*, [7](#page-6-0) doSim, [7](#page-6-0) dotplot, [8](#page-7-0) dotplot,enrichResult,ANY-method *(*dotplot*)*, [8](#page-7-0) dotplot,enrichResult-method *(*dotplot*)*, [8](#page-7-0) EG2ALLDO *(*DataSet*)*, [7](#page-6-0) EG2DO *(*DataSet*)*, [7](#page-6-0) EG2DOLite *(*DataSet*)*, [7](#page-6-0) enrich.internal, [8](#page-7-0) enrichDO, [9,](#page-8-0) *[12](#page-11-0)* enrichMap, [10](#page-9-0) enrichNCG, [11](#page-10-0) enrichResult, *[3](#page-2-0)*

enrichResult-class, [11](#page-10-0) EXTID2NAME, [12](#page-11-0) EXTID2TERMID, [13](#page-12-0) fortify.enrichResult, [13](#page-12-0) fortify.gseaResult, [14](#page-13-0) gene2DO, [14](#page-13-0) geneList *(*DataSet*)*, [7](#page-6-0) geneSim, [15](#page-14-0) getALLEG, [15](#page-14-0) getGeneSet, [16](#page-15-0) gsea, [16](#page-15-0) gseahResult-class *(*gseaResult-class*)*, [18](#page-17-0) gseAnalyzer, [17](#page-16-0) gseaplot, *[18](#page-17-0)*, [18](#page-17-0) gseaResult-class, [18](#page-17-0) IC *(*DataSet*)*, [7](#page-6-0) Info\_Contents\_human\_DO *(*DataSet*)*, [7](#page-6-0) list2graph, [19](#page-18-0) mclusterSim, [19](#page-18-0) NCG\_DOSE\_Env *(*DataSet*)*, [7](#page-6-0) netplot, [20](#page-19-0) plot, [21](#page-20-0) plot,enrichResult,ANY-method *(*plot*)*, [21](#page-20-0) plot,enrichResult-method *(*enrichResult-class*)*, [11](#page-10-0) plot,gseaResult,ANY-method *(*plot*)*, [21](#page-20-0) plot,gseaResult-method *(*gseaResult-class*)*, [18](#page-17-0) rebuildAnnoData, [21](#page-20-0) scaleNodeColor, [22](#page-21-0) setReadable, [22](#page-21-0) setting.graph.attributes, [23](#page-22-0) show, [23](#page-22-0) show,enrichResult-method *(*enrichResult-class*)*, [11](#page-10-0) show,gseaResult-method *(*gseaResult-class*)*, [18](#page-17-0)

28 INDEX

simplot , [24](#page-23-0) summary, [25](#page-24-0) summary,enrichResult-method *(*enrichResult-class*)* , [11](#page-10-0) summary,gseaResult-method *(*gseaResult-class*)* , [18](#page-17-0)

TERM2NAME , [25](#page-24-0) TERMID2EXTID , [26](#page-25-0) theme\_dose , [26](#page-25-0)